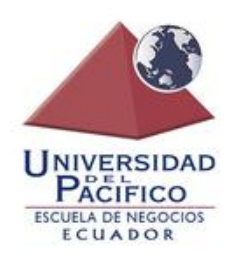

# **UNIVERSIDAD DEL PACÍFICO Facultad de Ciencias Económicas**

# **Carrera de Administración en Empresas**

Trabajo de titulación, previo a la obtención del título de Licenciatura en Administración en Empresas

# **Tema:**

Implementación de WMS en un Operador Logístico 3PL

**Autor** 

Ricardo Stephano Velásquez Ugarte

# **Tutor:**

Decano Jaime Albuja

**Enero, 2021 Guayaquil, Ecuador** 

# ÍNDICE

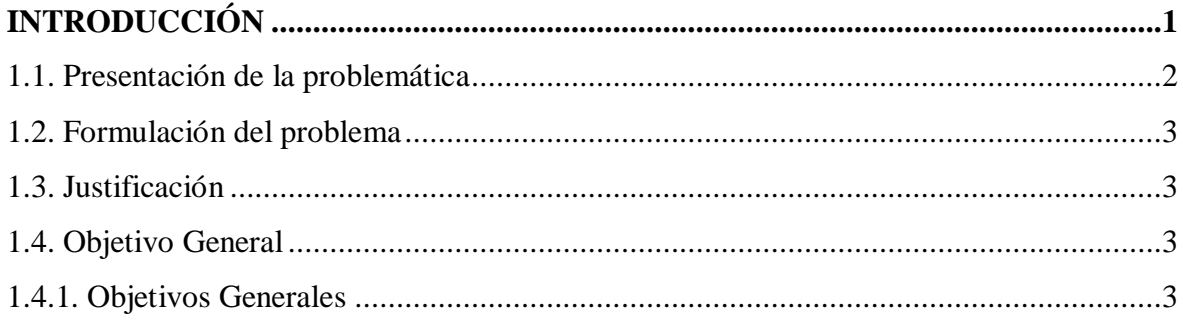

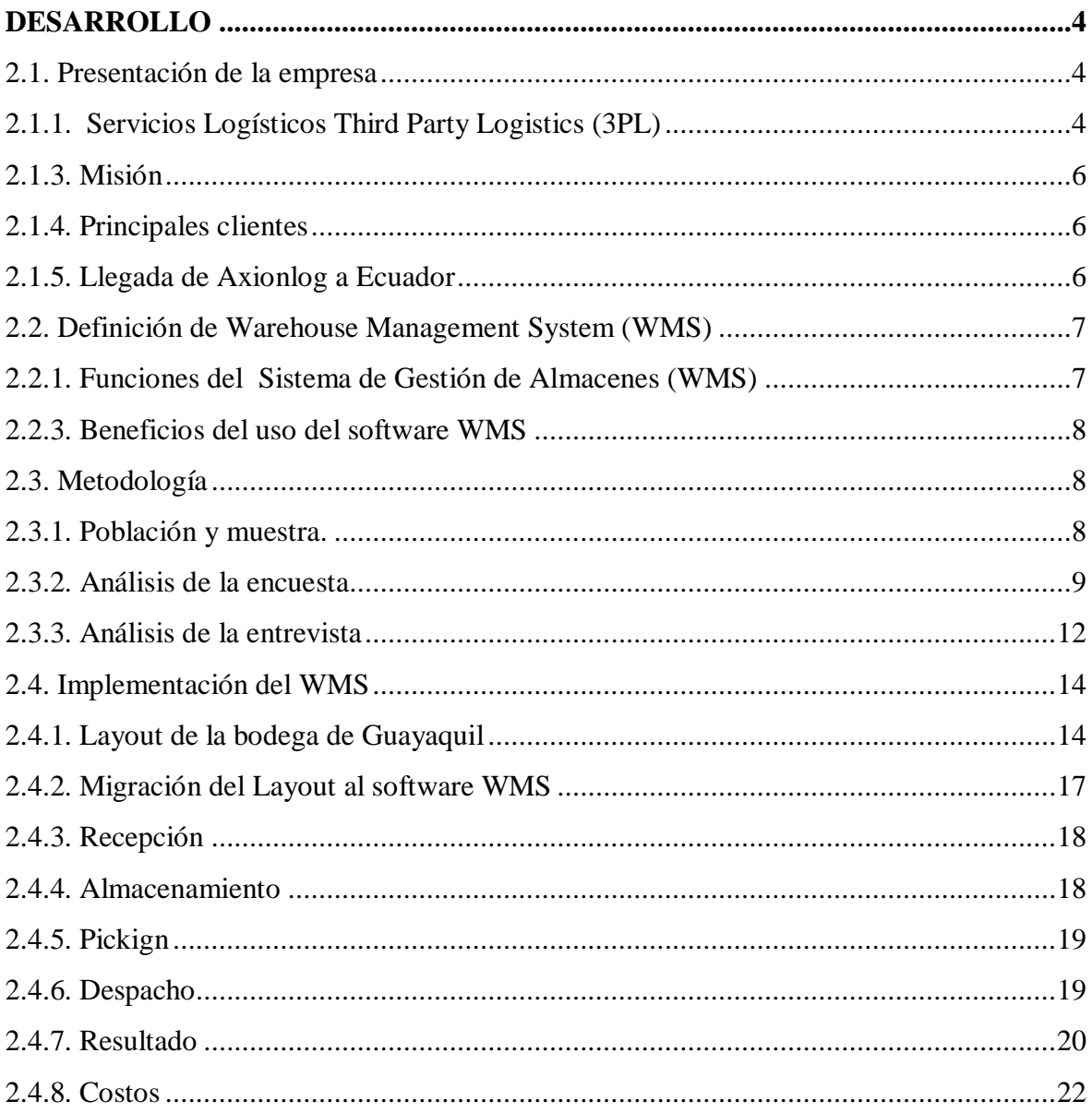

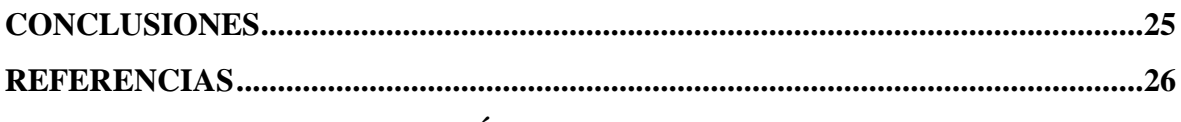

# **Índice de Figura**

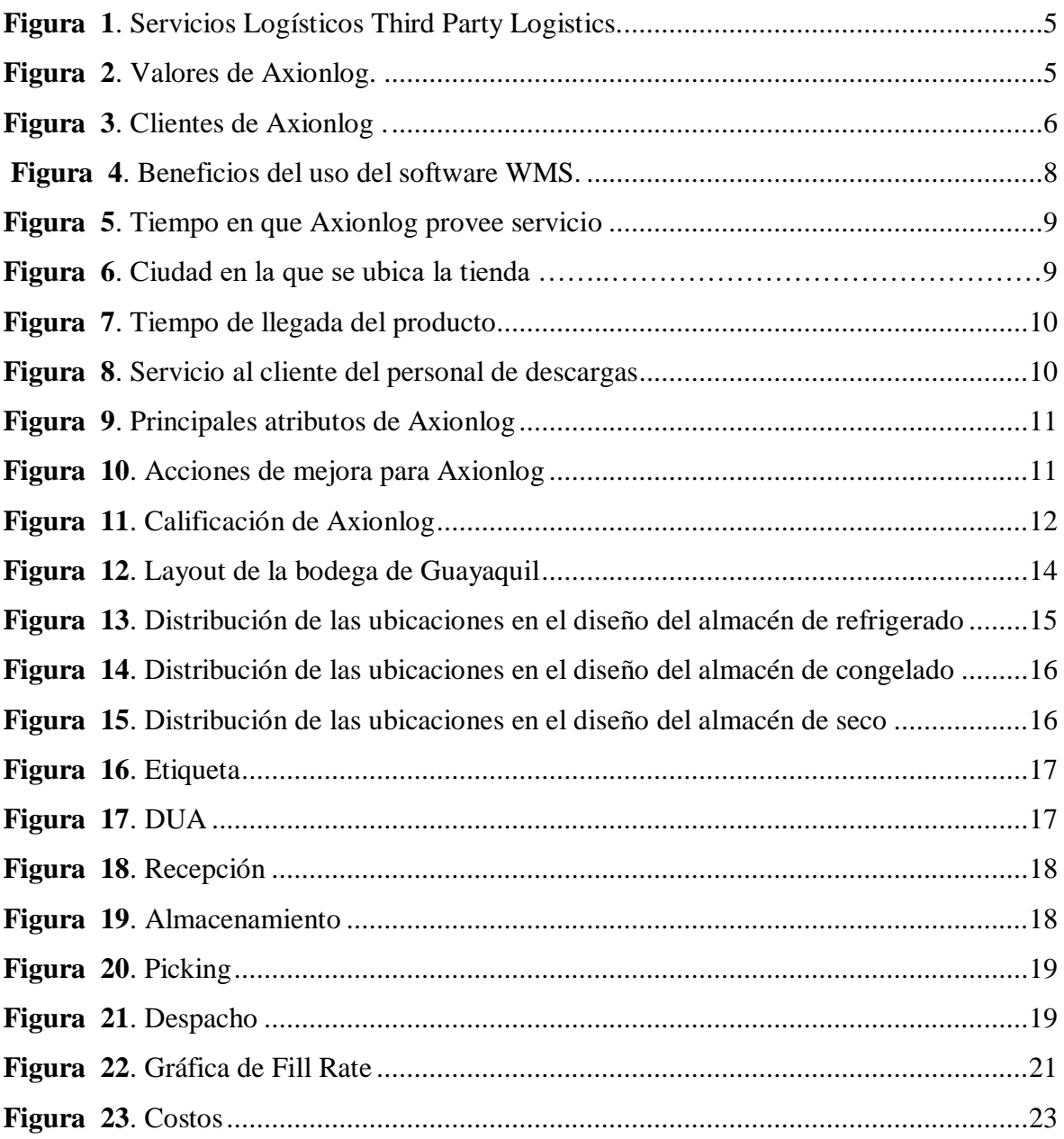

# **Índice de Tabla**

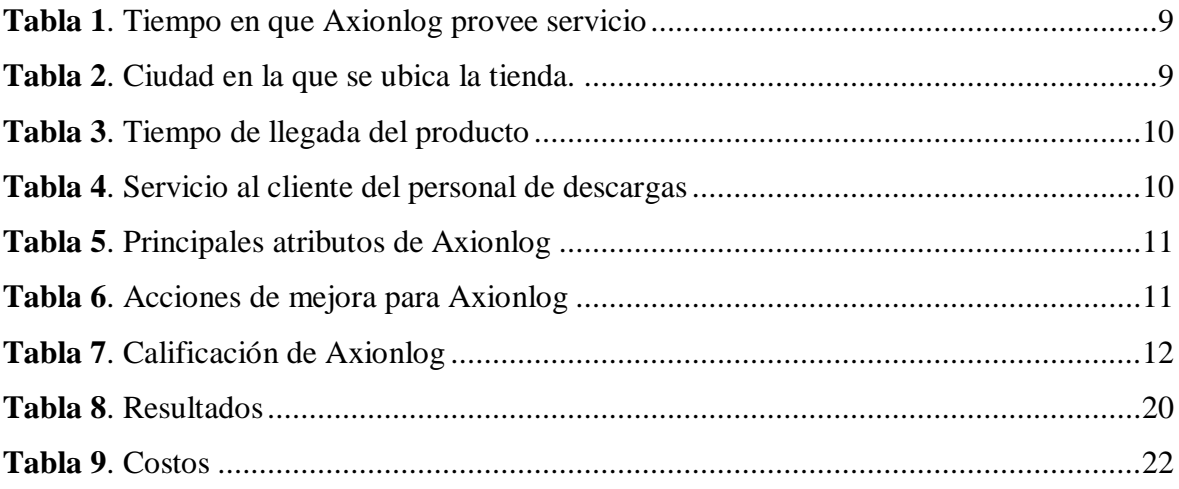

#### **Introducción**

<span id="page-4-0"></span>Según (Giddens, 2002 ), la globalización es "un proceso complejo de múltiples interrelaciones, dependencias e interdependencias entre unidades geográficas, políticas, económicas y culturales", es decir un intercambio de ideas de las cuales se obtiene grandes oportunidades y beneficios para ambas partes.

A raíz de esta globalización, nuevos y novedosos mercados se abrieron y surgieron diferentes tipos de empresas de servicios, las cuales cubrían las necesidades de las empresas encargadas a la manufactura y el desarrollo de productos, como lo son los operadores logísticos. (Orejuela, 2005)

Los operadores logísticos, son empresas especializadas a gestionar una parte o la totalidad de los diferentes procesos ocurridos dentro de la cadena de suministros, tales como el almacenamiento, inventarios, distribución, entre otros, desarrollándose según el cliente un tipo especial de operador encasillados en 1PL, 2PL, 3PL y 4PL.

Axionlog, es una empresa multinacional la cual funciona como operador logístico dentro del Ecuador, y que posee no más de 3 años de operaciones dentro del país, la cual se encarga de distribuir a diferentes empresas los implementos necesarios para que estás puedan operar. Cuenta con presencia en 8 países, y al ser Ecuador el último país que visita posee diversas operaciones que deben ser corregidas. (Axionlog, 2020)

El presente documento desea abordar la problemática existente en la empresa Axionlog Ecuador S.A debido a la falta de control en los inventarios que provocan elevados costos y aumento de horas muertas en la fuerza laboral, a través de la implementación de un Sistema de Gestión de Almacenes (WMS), el cual es un software que permitirá optimizar los recursos y poseer control desde la recepción del producto hasta su despacho y que ha sido implementado en los demás países en donde tiene presencia Axionlog. A través de la siguiente hipótesis: "La implementación del sistema de gestión de almacenes (WMS) permitirá un mejor control sobre las operaciones existentes y mejor trazabilidad del inventario, proporcionando un servicio de mejor calidad a los clientes de Axionlog Ecuador S.A." se buscará analizar el efecto que conlleva la aplicación del Sistema de Gestión de Almacenes dentro de la empresa.

#### <span id="page-5-0"></span>**1.1. Presentación de la problemática**

Axionlog S.A, es una empresa de origen argentino, la cual posee presencia en 8 países de Latino América y hace tres años inició sus actividades comerciales bajo el nombre de Axionlog Ecuador S.A dentro de Ecuador, sin embargo, al dar inicio a las operaciones en un nuevo país, la multinacional opta por trabajar con un software denominado **Enterprise Resource Planning (ERP)** para poder optimizar los procesos diarios que necesita la organización en la entrega de los productos a sus clientes.

Durante el transcurso de los primeros dos años de operaciones, se observan diferentes eventos dentro de la empresa que ocasionan errores estructurales como en la recepción de mercadería, debido a la falta de control de la información, ya que se encontraba de forma física y no digital, haciendo que no exista congruencia en los procesos a realizar.

Adicionalmente, la empresa experimentó elevados costos de inventario, debido a la falta de información en la ubicación de los productos dentro de la bodega, haciendo suponer que éstos no existían o ya se habían agotado, cuando en realidad se encontraban en un sitio diferente.

La falta de control no solo se vio evidenciada a nivel de productos, sino que afectó de igual forma a la fuerza laboral, ya que, al no poseer orden en los procesos, se designaban labores a los trabajadores de forma inequitativa, haciendo que unos trabajen más que otros y que se produzcan costos por horas muertas entre el equipo de trabajo. Lo mismo ocurría con la mala planificación en la repartición de tareas que ocasionaba el pago excesivo de horas extras en determinados días a la semana.

Este tipo de problemáticas ocasionó que la calidad en el servicio al cliente se viera comprometida, debido a que la mala planificación ocasionaba que muchos pedidos llegaran incompletos y como resultado a esto, los clientes se quejaban con la empresa y esta se veía obligada a realizar una reposición a través de una ruta extra, representando costos adicionales, además de tiempo invertido, recurso del cual escasamente se poseía teniendo que alquilar camiones a tercerizados para realizar dicha distribución del faltante.

#### <span id="page-6-0"></span>**1.2. Formulación del problema**

¿Qué mecanismos debe implementar la empresa Axionlog Ecuador S.A. para aprovechar las oportunidades existentes en el mercado a través de la optimización de recursos y mejora en los niveles de servicio a sus clientes?

#### <span id="page-6-1"></span>**1.3. Justificación**

El presente documento abordará la problemática de una empresa de carácter multinacional, la cual opera desde hace más de 25 años en América, con presencia en países como México, Argentina y Chile, considerados potencias en el ámbito de la logística y transporte. (Axionlog, 2020)

Ecuador, posee pocos años en la implementación de servicios de Supply Chain Management, con escasas empresas que realizan este tipo de actividades, razón por la cual es de vital importancia corregir las problemáticas dentro de la empresa Axionlog Ecuador S.A, debido al potencial existente en base a la experiencia de la misma a nivel de Latinoamérica, donde es líder en diferentes países, contribuyendo de forma económica y social.

#### <span id="page-6-2"></span>**1.4. Objetivo General**

 Implementar un sistema de gestión de almacenes (WMS) para la optimización de recursos operativos y económicos en la empresa Axionlog Ecuador S.A

#### <span id="page-6-3"></span>**1.4.1. Objetivos Generales**

- Definición de Sistema de Gestión de Almacenes (WMS)
- Creación del **Diseño de Ubicación del Almacén** (DUA) de la empresa

 Establecimiento de parámetros basados en las políticas de Axionlog S.A para su implementación en Ecuador

#### **Desarrollo**

#### <span id="page-7-1"></span><span id="page-7-0"></span>**2.1. Presentación de la empresa**

Axionlog es una empresa que provee soluciones logísticas de forma integral dentro de la Cadena de Valor de Supply Chain. Empieza sus operaciones en el año 1994 en Argentina, en donde fundó su primer Centro de Distribución, al día de hoy tiene presencia en 8 países de Latino América. Especializándose en prestar servicios Supply Chain Management, creando vínculos con sus clientes, empresas reconocidas, dedicadas a la alimentación y consumo masivo. (Axionlog, 2020)

Entre los principales clientes que posee la empresa, se encuentra McDonald's, una de las cadenas líderes en la venta de comida rápida en diferentes partes del mundo, en donde Axionlog brinda el servicio de almacenaje y distribución de materia prima y recursos secundarios de la empresa, entre otros.

Axionlog es reconocida por contar con altos estándares de calidad, seguridad, higiene y servicio, además de la aplicación de constante controles y auditorias para garantizar la calidad de los productos almacenados. En la actualidad, la empresa posee 17 centros de distribución, con más de 1400 colaboradores, 60 clientes de distintos segmentos, más de 20.000 puntos de entrega, aproximadamente 5.000 puntos de entrega y más de 70.000 posiciones de pallets.

#### <span id="page-7-2"></span>**2.1.1. Servicios Logísticos Third Party Logistics (3PL)**

Axionlog ha desarrollado diferentes características en el ofrecimiento de sus servicios, con el objetivo de brindar soluciones integrales a cada uno de sus clientes, la metodología de la empresa es brindar Servicios Logísticos Third Party Logistics (3PL) denominada así porque el operador logístico es el encargado del transporte, almacenaje, gestión y organización de los productos que soliciten los clientes. (Osorio, 2017)

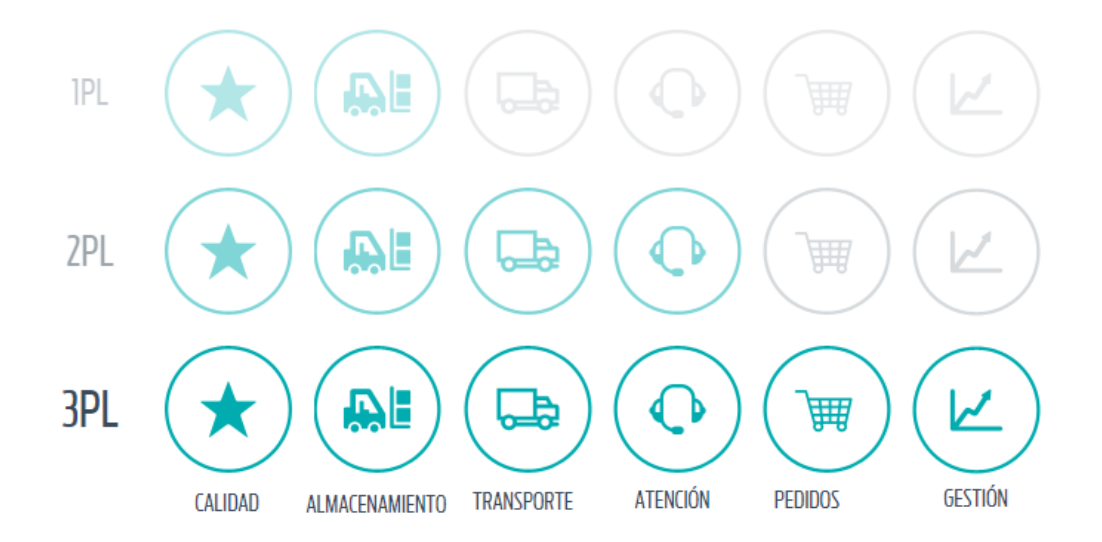

**Figura 1**. Servicios Logísticos Third Party Logistics. (Axionlog, 2020)

<span id="page-8-0"></span>

| <b>Calidad</b>                                                                    | <b>Almacenamiento</b>                                                                                                    | <b>Transporte</b>                                                                                                  |
|-----------------------------------------------------------------------------------|----------------------------------------------------------------------------------------------------|----------------------------------------------------------------------------------------------------|
| • Procesos de mejora<br>continua<br>• Control de<br>temperatura y<br>trazabilidad | · Optimización de<br>flujos<br>• Cadena de frío<br>· Auditorías<br>internacionales<br>• Infraestructura World<br><b>Class</b> | • Monitoreo online y<br>ruteo óptimo<br>• Cadena de frío<br>• Entrega en puntos de<br>venta<br>• Logística inversa |
|                                                                                   |                                                                                                    |                                                                                                    |
| Atención al cliente                                                               | Toma de pedidos                                                                                                    | Gestión de compras                                                                                                 |
| · Sistema de atención<br>al cliente                                               | · Sistema de toma de<br>pedidos                                                                                               | • Forecasting $\&$<br>Planning<br>• Comercio exterior<br>• Interacción con los<br>proveedores<br>• Finanzas        |

<span id="page-8-1"></span>**Figura 2**. Valores de Axionlog. (Axionlog, 2020)

#### <span id="page-9-0"></span>**2.1.3. Misión**

Generar relaciones de largo plazo con empresas de primera línea aportando soluciones de valor en su cadena de Supply Chain, utilizando la tecnología como ventaja competitiva, con gente flexible, dinámica, y con aptitud y actitud de servicio. (Axionlog, 2020)

#### <span id="page-9-1"></span>**2.1.4. Principales clientes**

La trayectoria de la empresa Axionlog ha permitido tener como clientes a más de 60 marcas reconocidas en diferentes segmentos del mercado de alimentos, de las cuales la empresa forma parte de su cadena de abastecimiento y entabla alianzas estratégicas debido al cuidado que posee desde la manufactura hasta la entrega del producto.

Entre los principales clientes se encuentran:

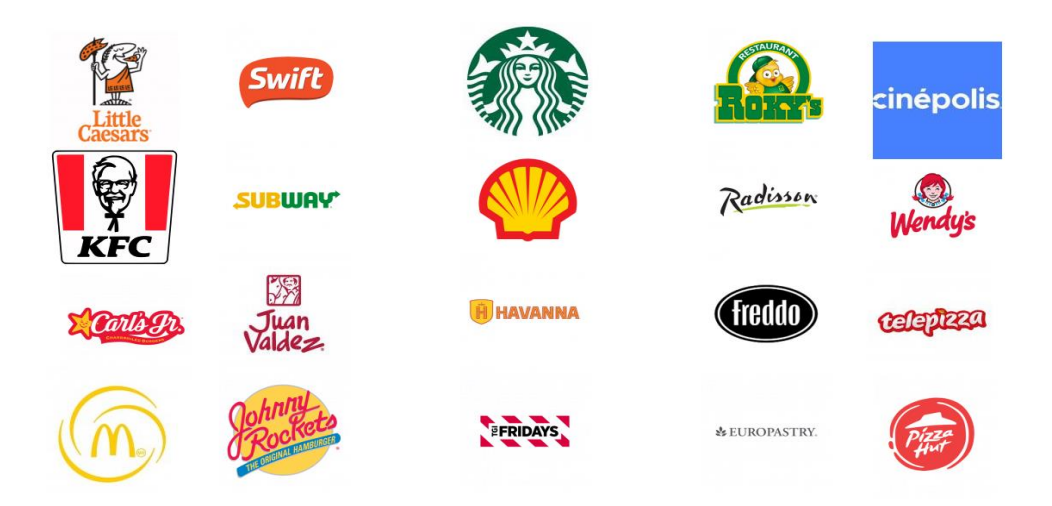

**Figura 3**. Clientes de Axionlog. (Axionlog, 2020)

#### <span id="page-9-3"></span><span id="page-9-2"></span>**2.1.5. Llegada de Axionlog a Ecuador**

En el año 2016, la empresa inicia sus operaciones logísticas en Ecuador, octavo país dentro de Latinoamérica. La llegada incluyó la apertura de un Centro de Distribución en la ciudad de Guayaquil, el cual cuenta con más de 1.500 posiciones de almacenamiento, además un centro de Cross Dock en Quito con capacidad de 200 posiciones, ambos con manejo en las 3 temperaturas para todos los productos de los clientes. (Axionlog, 2016)

La empresa inició como único cliente con Mc Donald's, sin embargo, en la actualidad, con casi 4 años de operaciones, Axionlog Ecuador S.A posee aproximadamente 10 clientes a lo largo del país.

#### <span id="page-10-0"></span>**2.2. Definición de Warehouse Management System (WMS)**

El Sistema de Gestión de Almacenes (WMS) por sus siglas en inglés Warehouse Management System, es un programa informático (software), dirigido al sector logístico y de transporte el cual tiene como objetivo facilitar y controlar las actividades propias de la gestión del almacén.

El Sistema de Gestión de Almacenes posee entre sus principales atributos conservar el correcto stock y reposición de productos en la bodega, indispensable para impedir rupturas en la continuidad del producto, mostrar a la empresa el conocimiento real del mismo en tránsito y verificar la entrega al cliente, es decir, el WMS no sólo permite dar información de los productos, sino, además, permite la gestión del mismo mientras se encuentra en tránsito. (Correa, Gómez, & Cano, 2010)

#### <span id="page-10-1"></span>**2.2.1. Funciones del Sistema de Gestión de Almacenes (WMS)**

1. **Control en la gestión de rotación del producto:** Controla la rotación de los productos a través del FEFO (First Expires, First Out)

2. **Identificación del producto:** Mediante la lectura de códigos de barra, mostrando características del mismo como fecha de caducidad, peso, lote, entre otros.

3. **Espacio para almacenaje de los productos dentro de la bodega:** Ubicará el producto recién llegado en un espacio físico en la bodega muy cercano a la boca de Picking.

4. **Control de trazabilidad:** Permitirá ubicar una paleta en específica de manera rápida en el almacén, adicionalmente puede ubicar lotes de productos en bodega de nuestros clientes.

**5. Función multialmacen:** Funciona de manera regional sin afectar cada uno de los almacenes creados por los diferentes países.

#### <span id="page-11-0"></span>**2.2.3. Beneficios del uso del software WMS**

<span id="page-11-3"></span>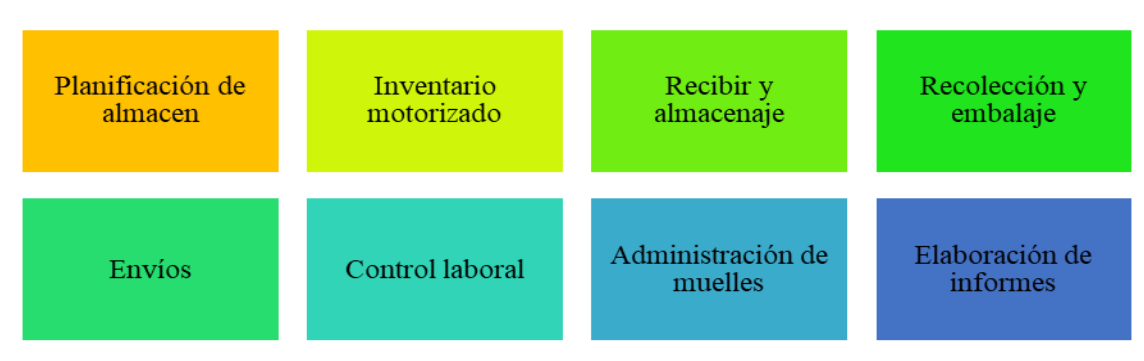

**Figura 4**. Beneficios del uso del software WMS. (Axionlog, 2020)

#### <span id="page-11-1"></span>**2.3. Metodología**

La metodología utilizada en este proyecto fue aplicada, descriptiva y explicativa, según (Hernández, 2014), debido a que se busca determinar una estrategia para el buen funcionamiento de las operaciones dentro de la empresa Axionlog Ecuador S.A, describiendo los diferentes eventos suscitados y explicando la razón de la implementación del WMS.

Las técnicas de investigación utilizadas en el presente documento fueron la encuesta, dirigida a las tiendas pertenecientes a los clientes de la empresa y una entrevista dirigía al Key user del programa en Axionlog Ecuador.

El enfoque dirigido para la investigación fue mixto, debido a que se utilizaron datos cuantitativos en el uso de la encuesta, tabulando la información obtenida. Así como se utilizaron datos cualitativos para realizar la entrevista. (Hernández, Fernandez, & Baptista, 2010)

#### <span id="page-11-2"></span>**2.3.1. Población y muestra.**

Al ser Axionlog una empresa con menos de 4 años de vida dentro del Ecuador, posee una cartera limitada de clientes. Sin embargo, son Pizza Hut y Mc Donald's las empresas a las cuales provee todo el material (directo e indirecto), y poseen mayor presencia en el país con un total de 97 tiendas, 28 Mc Donald's y 69 Pizza Hut. Es por ello que se escoge en su totalidad esta cifra para realizar la encuesta al cliente.

La entrevista será realizada al Ing. Julio Morán, quién fue escogido por la organización para ser el Key user del programa, es decir, la persona que dará soporte necesario en caso de existir novedades con el software. Así como realizar actualizaciones y capacitaciones al personal, y a su vez futuras implementaciones y desarrollos vinculados al programa.

#### <span id="page-12-0"></span>**2.3.2. Análisis de la encuesta**

#### **1. ¿Hace cuántos tiempos Axionlog les provee recursos para su negocio?**

<span id="page-12-3"></span>

| Tabla 1. Tiempo en que Axionlog provee servicio |                    |            |       |                              |
|-------------------------------------------------|--------------------|------------|-------|------------------------------|
|                                                 | <b>Encuestados</b> | Porcentaje |       |                              |
| $0 - 1$ años                                    | 6                  | 6%         | 6% 5% | 7%<br>$\bullet$ 0 - 1 años   |
| $1 - 2$ años                                    |                    | 5%         |       | $\blacksquare$ 1 - 2 años    |
| $2 - 3$ años                                    |                    | 7%         | 82%   | $= 2 - 3$ años               |
| Más de 3 años                                   | 79                 | 82%        |       | $\blacksquare$ Más de 3 años |
|                                                 | 97                 | 100%       |       |                              |

**Figura 5**. Tiempo en que Axionlog provee servicio

<span id="page-12-1"></span>El 82% de los clientes encuestados respondieron ser parte de la cartera de Axionlog, hace más de 3 años. Mientras que 12% dice utilizar sus servicios de 1 a 2 años, un 6% posee tiempo menor a un año.

#### **2. ¿En qué ciudad del Ecuador se ubica su tienda?**

|               | <b>Encuestados</b> | Porcentaje |
|---------------|--------------------|------------|
| Guayaquil     | 40                 | 41%        |
| Quito         | 36                 | 37%        |
| Ambato        | 1                  | 1%         |
| Machala       | 2                  | 2%         |
| Latacunga     | 1                  | 1%         |
| Cuenca        | 5                  | 5%         |
| <b>Ibarra</b> | 1                  | 1%         |
| Otros         | 11                 | 11%        |
|               | 97                 | 100%       |

<span id="page-12-4"></span>**Tabla 2**. Ciudad en la que se ubica la tienda.

<span id="page-12-2"></span> **Figura 6**. Ciudad en la que se ubica la tienda.

La mayoría de tiendas a las que Axionlog provee se encuentran dentro de las principales ciudades del Ecuador, Guayaquil y Quito, con 41% y 37% respectivamente, seguido por Cuenca con un 5%, sumando el 83% de las distribuciones de la empresa. Existe presencia en otras ciudades como Machala, Ambato, Ibarra, Latacunga y otras.

#### **3. Califique el tiempo de llegada de los productos a la tienda.**

|           | <b>Encuestados</b> | Porcentaje |
|-----------|--------------------|------------|
| Pésimo    | $\theta$           | 0,00%      |
| Malo      | 3                  | $3, \%$    |
| Regular   | 12                 | 12%        |
| Bueno     | 25                 | 26%        |
| Excelente | 57                 | 59%        |
|           | 97                 | 100%       |

<span id="page-13-2"></span>**Tabla 3**. Tiempo de llegada del producto

Según el cliente, el tiempo de llegada de los productos a la tienda es 59% excelente, 26% bueno y 12% regular. Mientras que un 3% dice que es malo.

## **4. Califique el servicio al cliente por parte del personal encargado de realizar las descargas de productos en la tienda.**

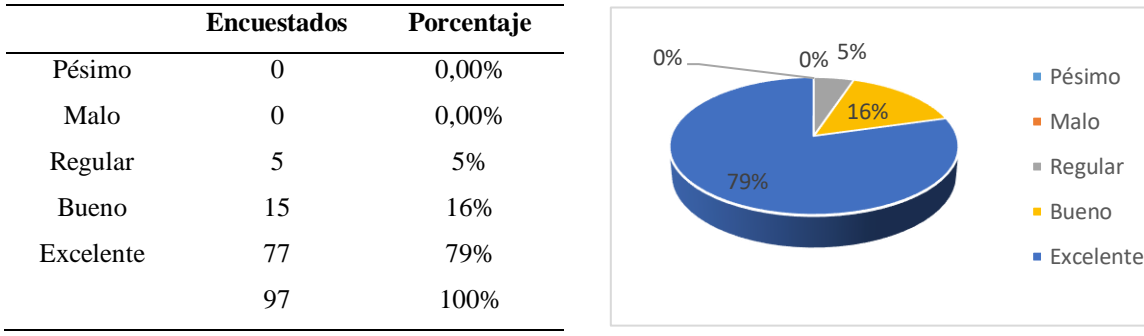

<span id="page-13-3"></span>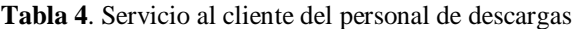

<span id="page-13-1"></span> *Figura 8.* Servicio al cliente del personal de descargas

El servicio al cliente que ofrece el personal encargado de transportar y realizar las descargas dentro de las instalaciones de las tiendas reciben la siguiente calificación según la

<span id="page-13-0"></span>**Figura 7**. *Tiempo de llegada del producto* 

perspectiva del cliente. El 79% dice que el personal de la empresa brinda el servicio con excelencia, el 16% dice que es bueno y un 5% dice que es regular.

#### **4. Desde su perspectiva. ¿Cuáles son los principales atributos que posee Axionlog?**

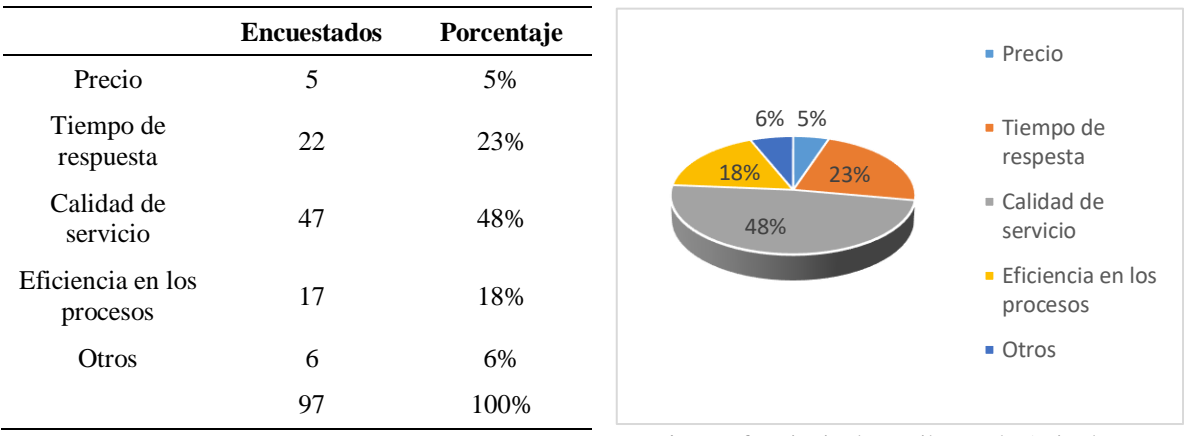

<span id="page-14-2"></span>**Tabla 5**. Principales atributos de Axionlog

<span id="page-14-0"></span> *Figura 9.* Principales atributos de Axionlog

Entre los principales atributos que posee la empresa, según sus clientes, se encuentra la calidad de servicio que poseen, ya que representa el 48% de las respuestas, mientras que el tiempo de respuesta y la eficiencia en los procesos son características ubicadas en segundo y tercer lugar con 23% y 18% respectivamente. El precio no es considerado como atributos principales, además de otros que corresponden a la suma del 11%.

### **6. Desde su perspectiva. ¿Qué acciones de mejora recomendaría a la empresa Axionlog?**

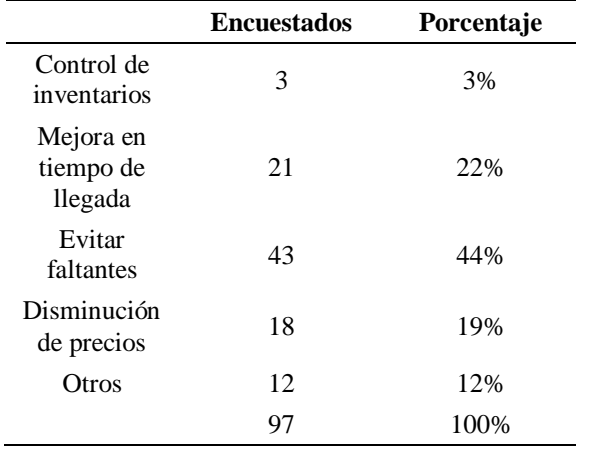

<span id="page-14-3"></span>**Tabla 6**. Acciones de mejora para Axionlog

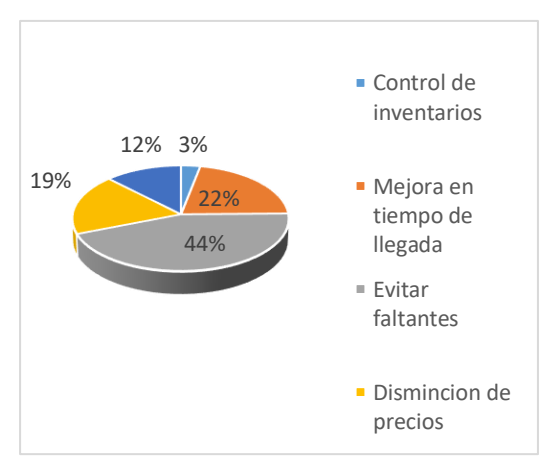

<span id="page-14-1"></span> *Figura 10.* Acciones de mejora para Axionlog

Bajo la perspectiva de los clientes, Axionlog debería trabajar en evitar los faltantes al momento de entrega de los productos, debido a que fue la opción más veces contestada con un 44%, el 22% indica que la acción de mejora debería hacerse en mejorar los tiempos de llegada. La disminución de precios y el control de inventarios poseen porcentajes menores con 19% y 3% respectivamente. Mientras que el rubro de otros, posee un 12%.

### 7. **En términos generales. ¿Cómo calificaría el servicio que ofrece Axionlog a sus clientes?**

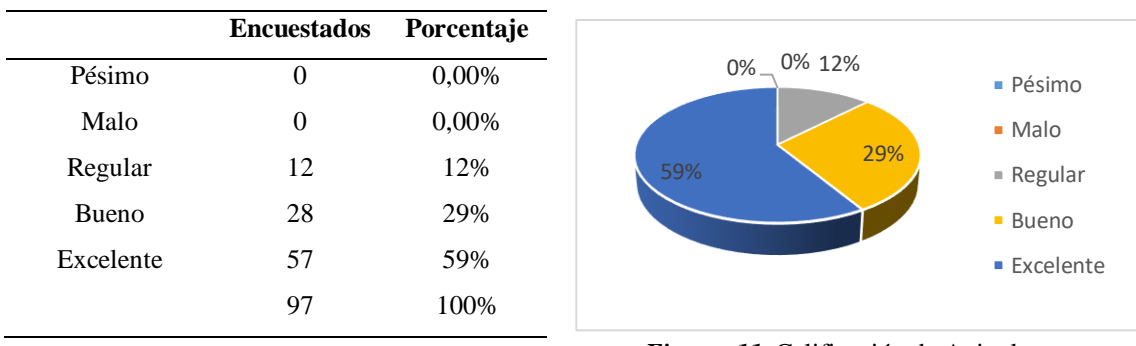

<span id="page-15-2"></span>**Tabla 7**. Calificación de Axionlog

<span id="page-15-1"></span>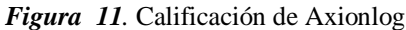

En términos generales, la empresa Axionlog posee una calificación de Excelente, con un 59% por parte de sus clientes, un 29% catalogándolo de buenos y un 12% que indica que la empresa opera de forma regular. No existen respuestas para el rubro de pésimo y malo.

#### <span id="page-15-0"></span>**2.3.3. Análisis de la entrevista**

#### **1. ¿A qué se denomina Key user?**

A el usuario clave del programa, la persona que se encargará de capacitar a sus compañeros sobre el uso del mismo, además es quien resolverá problemas (en caso de presentarse) con el WMS y de no poder hacerlo es quien se encargará de notificarlo a Key user Regional y a IT.

#### **2. ¿Cuáles serán las principales funciones que tendrá el WMS en Axionlog Ecuador?**

Controlará 4 grandes procesos que conlleva la operación que son: la recepción del producto, el almacenaje, el picking y despacho dentro del almacén.

La recepción del producto indica el recibiendo de la mercadería bajo los parámetros adecuados, tales como el registro de temperatura, la fecha de caducidad, las condiciones físicas del producto. Dentro del almacén, el WMS brinda la trazabilidad del producto, ofreciendo información sobre quien realizó el almacenamiento, en qué posición se encuentra y en qué momento usar el producto para su despacho.

Para realizar el picking del pedido de la tienda la información solicitada por el cliente viaja hacía la aplicación del WMS de la organización para que sea elaborado el picking por el operador a través de una handheld. En el área de despacho, el programa asegura que la mercadería que se va a entregar al cliente sea la correcta, ya que indica al operario que pallet debe despachar en cada ruta.

#### **3. ¿Qué se espera de las operaciones una vez que se haya aplicado el WMS?**

Una vez que se haya implementado el software dentro de Axionlog Ecuador, se espera obtener los siguientes beneficios:

- Reducción de faltantes.
- Mejor rotación de inventarios.
- Mejor administración del personal.
- Reducción de horas extras.
- Mayor trazabilidad del producto desde su recepción hasta su despacho.
- Reducción del uso de hojas para picking, contribuyendo con el medio ambiente.

# **4. ¿Se aplicarán las mismas metodologías de implementación del WMS en ambos centros de distribución (Guayaquil y Quito)?**

Sí, se aplicará la misma metodología. Sin embargo, se iniciará en el centro de distribución ubicado en la ciudad de Guayaquil, por ser el de mayor capacidad operativa, mientras que, para Quito, se planea su implementación después de un año de haber sido probado en Guayaquil.

# **5. ¿Qué efectos negativos podría conllevar el cambio de metodología en los procesos logísticos de la empresa?**

Al ser el WMS un sistema informático, estamos sujetos a depender de factores externos que salen de nuestro control, como por ejemplo la conectividad, debido a que el software funciona con el uso del internet. Es decir, si en algún momento la empresa carece de internet, los operadores no podrían realizar ninguno de los procesos mencionados, recepción, almacenaje, picking y despacho.

#### <span id="page-17-0"></span>**2.4. Implementación del WMS**

El primer paso para realizar la implementación del WMS es realizar el lay out de la bodega, ya que es ahí donde se almacenará la información de las ubicaciones del producto dentro del almacén.

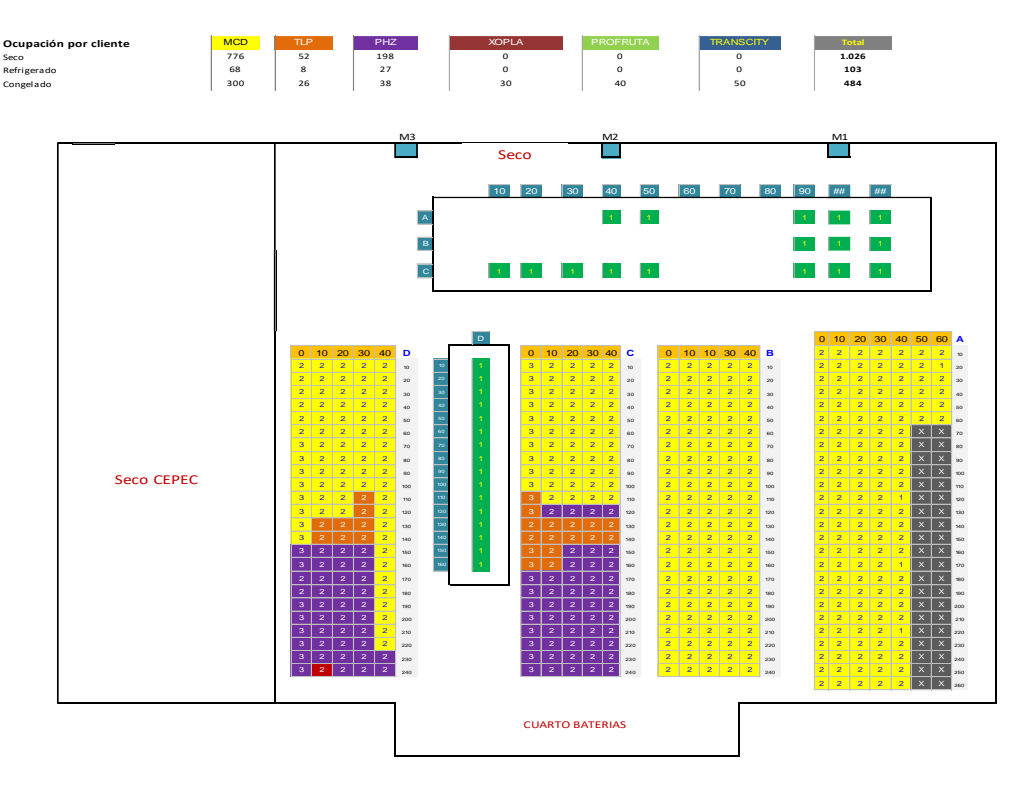

#### <span id="page-17-1"></span>**2.4.1. Layout de la bodega de Guayaquil**

<span id="page-17-2"></span>*Figura 12.* Layout de la bodega de Guayaquil

En la imagen anterior se aprecia el layout de la bodega de seco, donde se almacenan los productos que no necesitan refrigeración debido a sus componentes, como por ejemplo los envases de cartón, alimentos enlatados y productos que se deben mantener en ambiente seco.

Los colores representan la sectorización de los productos por cliente, permitiendo un mejor control dentro de la bodega ya que el sistema solamente le sugerirá almacenar cada producto según el cliente en el área designada.

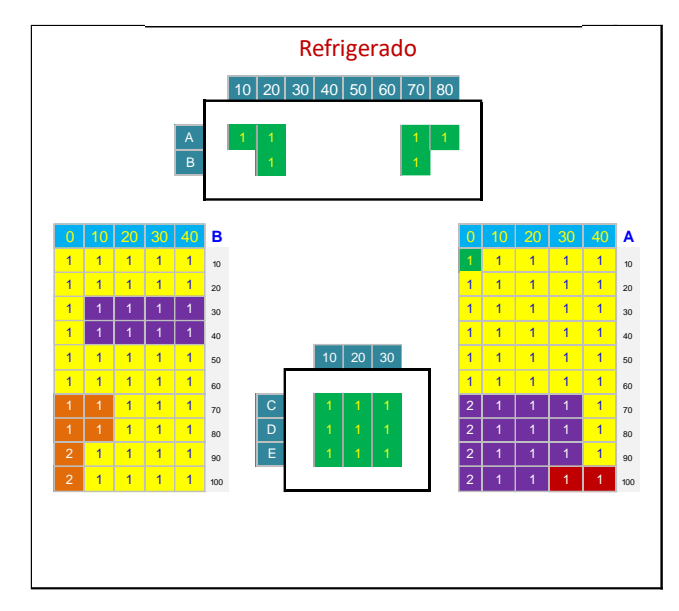

*Figura 13. D*istribución de las ubicaciones en el diseño del almacén de refrigerado

<span id="page-18-0"></span>En la imagen anterior se observa la distribución de las ubicaciones en el diseño del almacén de refrigerado, en donde se encuentran productos cuya temperatura debe ser almacenada entre 1°C y 4°C, como por ejemplo los embutidos y vegetales.

Esta bodega, al igual que la bodega de seco se encuentra sectorizada según el cliente, sin embargo, posee menor capacidad de almacenamiento debido a la cantidad de productos que necesitan ubicarse dentro de ella.

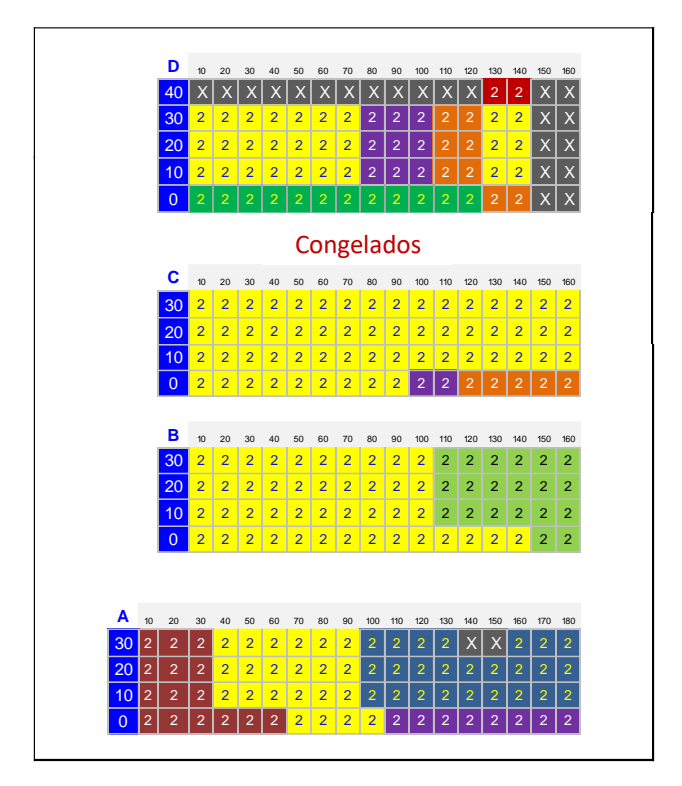

*Figura 14. D*istribución de las ubicaciones en el diseño del almacén de congelado

<span id="page-19-0"></span>En la imagen anterior se observa la distribución de las ubicaciones en el diseño del almacén de congelado, en donde se encuentran productos cuya temperatura debe ser almacenada entre -23 $^{\circ}$  C a – 15 $^{\circ}$  C como por ejemplo los cárnicos, entre otros.

|                |        |        |        |                  |                |                  |        |        | Seco |              |        |        |        |     |
|----------------|--------|--------|--------|------------------|----------------|------------------|--------|--------|------|--------------|--------|--------|--------|-----|
| $\overline{0}$ | 10     | 20     | 30     | D                | $\overline{0}$ | 10 <sup>10</sup> | 20     | 30     | c    | $\mathbf{0}$ | 10     | 20     | 30     | в   |
| 40, 25         | 40, 26 | 40, 27 | 40, 28 | 10 <sup>10</sup> | 40, 34         | 40, 35           | 40, 36 | 40, 37 | 10   | 40, 40       | 40, 41 | 40, 42 | 40, 43 | 10  |
| 41, 25         | 41, 26 | 41, 27 | 41, 28 | 20               | 41, 34         | 41, 35           | 41, 36 | 41, 37 | 20   | 41, 40       | 41, 41 | 41, 42 | 41.43  | 20  |
| 42, 25         | 42, 26 | 42, 27 | 42, 28 | 30               | 42, 34         | 42, 35           | 42, 36 | 42, 37 | 30   | 42, 40       | 42, 41 | 42, 42 | 42, 43 | 30  |
| 43, 25         | 43, 26 | 43, 27 | 43, 28 | 40               | 43, 34         | 43, 35           | 43, 36 | 43, 37 | 40   | 43, 40       | 43, 41 | 43, 42 | 43, 43 | 40  |
| 44, 25         | 44, 26 | 44, 27 | 44, 28 | 50               | 44, 34         | 44, 35           | 44, 36 | 44, 37 | 50   | 44, 40       | 44, 41 | 44, 42 | 44, 43 | 50  |
| 45, 25         | 45.26  | 45, 27 | 45, 28 | 60               | 45, 34         | 45, 35           | 45, 36 | 45, 37 | 60   | 45, 40       | 45, 41 | 45.42  | 45.43  | 60  |
| 46, 25         | 46, 26 | 46, 27 | 46, 28 | 70               | 46, 34         | 46, 35           | 46, 36 | 46, 37 | 70   | 46, 40       | 46, 41 | 46, 42 | 46, 43 | 70  |
| 47, 25         | 47, 26 | 47, 27 | 47, 28 | 80               | 47, 34         | 47, 35           | 47, 36 | 47, 37 | 80   | 47, 40       | 47, 41 | 47, 42 | 47, 43 | 80  |
| 48, 25         | 48, 26 | 48, 27 | 48, 28 | 90               | 48, 34         | 48, 35           | 48, 36 | 48, 37 | 90   | 48, 40       | 48, 41 | 48, 42 | 48, 43 | 90  |
| 49, 25         | 49, 26 | 49, 27 | 49, 28 | 100              | 49, 34         | 49, 35           | 49, 36 | 49, 37 | 100  | 49, 40       | 49, 41 | 49, 42 | 49, 43 | 100 |
| 50, 25         | 50, 26 | 50, 27 | 50, 28 | 110              | 50, 34         | 50, 35           | 50, 36 | 50, 37 | 110  | 50, 40       | 50, 41 | 50, 42 | 50, 43 | 110 |
| 51, 25         | 51, 26 | 51, 27 | 51, 28 | 120              | 51, 34         | 51, 35           | 51, 36 | 51, 37 | 120  | 51, 40       | 51, 41 | 51, 42 | 51, 43 | 120 |
| 52, 25         | 52, 26 | 52, 27 | 52, 28 | 130              | 52, 34         | 52, 35           | 52, 36 | 52, 37 | 130  | 52, 40       | 52, 41 | 52, 42 | 52, 43 | 130 |
| 53, 25         | 53, 26 | 53, 27 | 53, 28 | 140              | 53, 34         | 53, 35           | 53, 36 | 53, 37 | 140  | 53, 40       | 53, 41 | 53, 42 | 53, 43 | 140 |
| 54, 25         | 54, 26 | 54, 27 | 54, 28 | 150              | 54, 34         | 54, 35           | 54, 36 | 54, 37 | 150  | 54, 40       | 54, 41 | 54, 42 | 54, 43 | 150 |
| 55, 25         | 55, 26 | 55, 27 | 55, 28 | 160              | 55, 34         | 55, 35           | 55, 36 | 55, 37 | 160  | 55, 40       | 55, 41 | 55, 42 | 55, 43 | 160 |
| 56, 25         | 56, 26 | 56, 27 | 56, 28 | 170              | 56, 34         | 56, 35           | 56, 36 | 56, 37 | 170  | 56, 40       | 56, 41 | 56, 42 | 56, 43 | 170 |
| 57, 25         | 57, 26 | 57, 27 | 57, 28 | 180              | 57, 34         | 57, 35           | 57, 36 | 57, 37 | 180  | 57, 40       | 57, 41 | 57, 42 | 57, 43 | 180 |
| 58, 25         | 58, 26 | 58, 27 | 58, 28 | 190              | 58, 34         | 58, 35           | 58, 36 | 58, 37 | 190  | 58, 40       | 58, 41 | 58, 42 | 58, 43 | 190 |
| 59, 25         | 59, 26 | 59, 27 | 59, 28 | 200              | 59, 34         | 59, 35           | 59, 36 | 59, 37 | 200  | 59, 40       | 59, 41 | 59, 42 | 59, 43 | 200 |
| 60, 25         | 60, 26 | 60, 27 | 60, 28 | 210              | 60, 34         | 60, 35           | 60, 36 | 60, 37 | 210  | 60, 40       | 60, 41 | 60, 42 | 60, 43 | 210 |
| 61, 25         | 61, 26 | 61, 27 | 61, 28 | 220              | 61, 34         | 61, 35           | 61, 36 | 61, 37 | 220  | 61, 40       | 61, 41 | 61, 42 | 61, 43 | 220 |
| 62, 25         | 62, 26 | 62, 27 | 62, 28 | 230              | 62, 34         | 62, 35           | 62, 36 | 62, 37 | 230  | 62, 40       | 62, 41 | 62.42  | 62, 43 | 230 |
| 63, 25         | 63, 26 | 63, 27 | 63, 28 | 240              | 63, 34         | 63, 35           | 63, 36 | 63, 37 | 240  | 63, 40       | 63, 41 | 63, 42 | 63, 43 | 240 |

<span id="page-19-1"></span>*Figura 15. D*istribución de las ubicaciones en el diseño del almacén de seco

Adicionalmente, el layout nos permite identificar cada una de las ubicaciones según su ambiente del almacenamiento, el nombre rack (estantería), posición y nivel de altura, lo cual servirá para etiquetar la bodega con los productos contenidos en cada picking face como se observa en la imagen anterior.

Una vez almacenado el producto se realiza la impresión de etiqueta de cada ubicación para la identificación visual de cada SKU (Stock Keeping Unit).

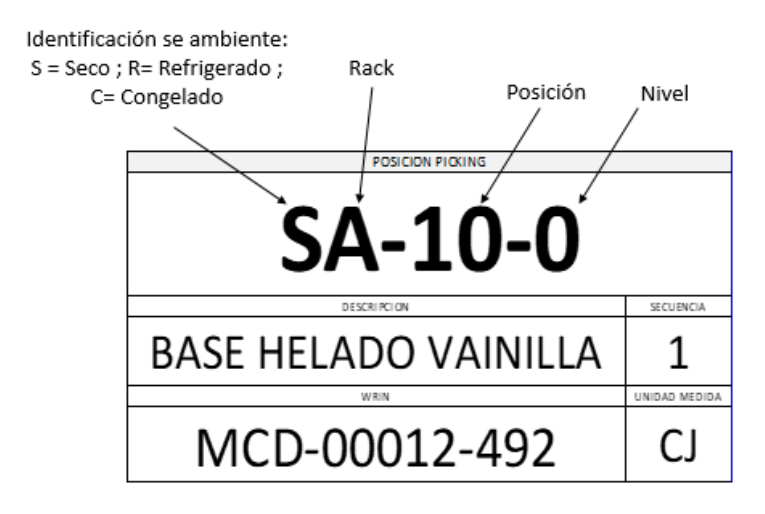

*Figura 16.* Etiqueta

### <span id="page-20-1"></span><span id="page-20-0"></span>**2.4.2. Migración del Layout al software WMS**

<span id="page-20-2"></span>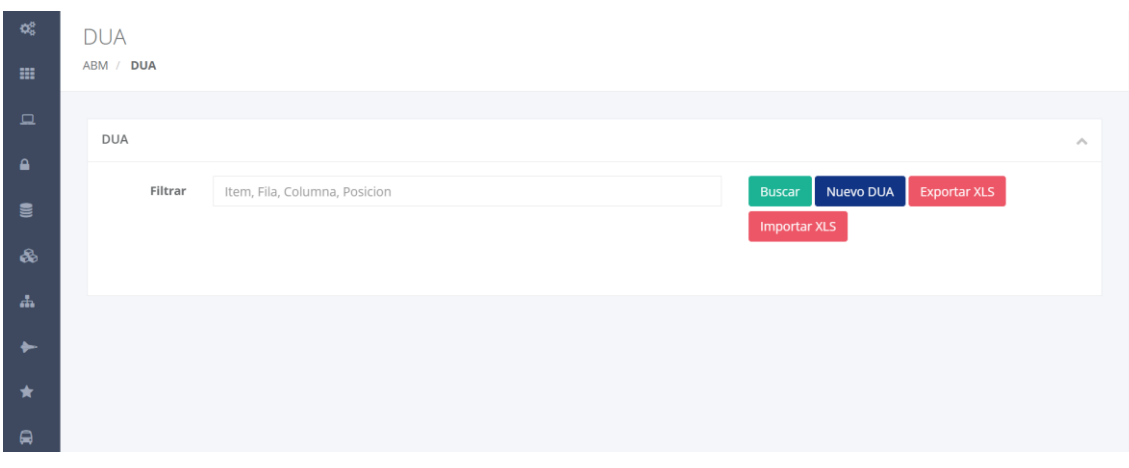

*Figura 17.* DUA

Se importa el Layout diseñado para cargar la información en el programa, que posteriormente será usada para que el sistema sugiera las posiciones de almacenamiento una vez realizada la recepción.

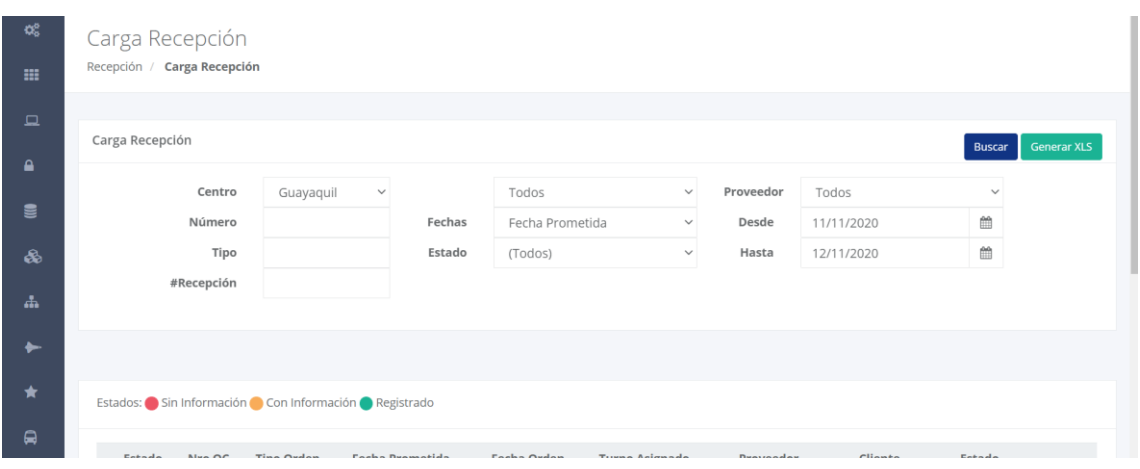

#### <span id="page-21-0"></span>**2.4.3. Recepción**

*Figura 18.* Recepción

<span id="page-21-2"></span>El sistema permite el agendamiento de los proveedores que serán recibidos para la recepción durante el día y cada orden de compra será registrada para su recepción desde el sistema WMS, cuyo ingreso se realiza desde la handheld, la cual permitirá tomar fotos de las condiciones del producto, la temperatura y las cantidades.

#### <span id="page-21-1"></span>**2.4.4. Almacenamiento**

| □<br>۵          | Sugerencias                      |                |           |                                         |          |                                       |                   |       |            |             |   |                      |                   |         | <b>Buscar</b>             | Exportar            |               |
|-----------------|----------------------------------|----------------|-----------|-----------------------------------------|----------|---------------------------------------|-------------------|-------|------------|-------------|---|----------------------|-------------------|---------|---------------------------|---------------------|---------------|
|                 | Producto                         |                |           |                                         | Estado   | PENDIE                                | $\checkmark$      | Desde | 02/11/2020 |             | 巤 |                      | Temperat (Todos)  |         | $\checkmark$              |                     |               |
| ⋾               | Pallet                           |                |           |                                         | Posición |                                       |                   | Hasta | 12/11/2020 |             | 飴 | Cliente              |                   | (TODOS) | $\checkmark$              |                     |               |
| 8ò              | N#<br>Orden                      |                |           |                                         |          |                                       |                   |       |            |             |   |                      |                   |         |                           |                     |               |
| ᇜ               |                                  |                |           |                                         |          |                                       |                   |       |            |             |   |                      |                   |         |                           |                     |               |
| ۰               | Cantidad total de registros: 8   |                |           |                                         |          |                                       |                   |       |            |             |   |                      |                   |         |                           |                     |               |
| $\bigstar$<br>∍ |                                  | Orden Producto |           | Descripción                             |          | Dock Estado                           | Pallet            |       | Lote       | Vencimiento |   | Posición<br>Sugerida | Posición<br>Final |         | Usuario Temperatura Fecha |                     | <b>Cant</b>   |
|                 |                                  |                |           |                                         |          |                                       |                   |       |            |             |   |                      |                   |         |                           |                     |               |
| ь               | ∕<br>18806                       | PZH            | 01.17.05  | Papa Congelada PQ<br>$(2.5 \text{ kg})$ |          | PENDIENTE                             | 91101120110920017 |       |            | 26/08/2021  |   | CA-170-<br>10        |                   | lvargas | Congelado                 | 10/11/2020<br>12:45 | <b>180</b>    |
| 0               | ∕<br>18784                       | PZH            | 01.19.005 | Alitas UN (1 KG)                        |          | PENDIENTE                             | 91101120110920018 |       |            | 23/04/2021  |   | CA-110-<br>10        |                   | lvargas | Congelado                 | 10/11/2020<br>12:10 | 40            |
|                 | ÷<br>$\sim$ $\sim$ $\sim$ $\sim$ | PZH            |           | $-0.55$<br><b>CALL CALL CALL</b>        |          | the state of the contract a state and |                   |       |            | ---------   |   | $CA-110-$            |                   |         | $\sim$                    | 10/11/2020          | $\sim$ $\sim$ |

<span id="page-21-3"></span>*Figura 19.* Almacenamiento

Una vez almacenado el producto, el WMS le sugerirá una posición de almacenamiento de la bodega la cual será la que esté libre para almacenaje y que esté más cerca del picking face del producto recepcionado.

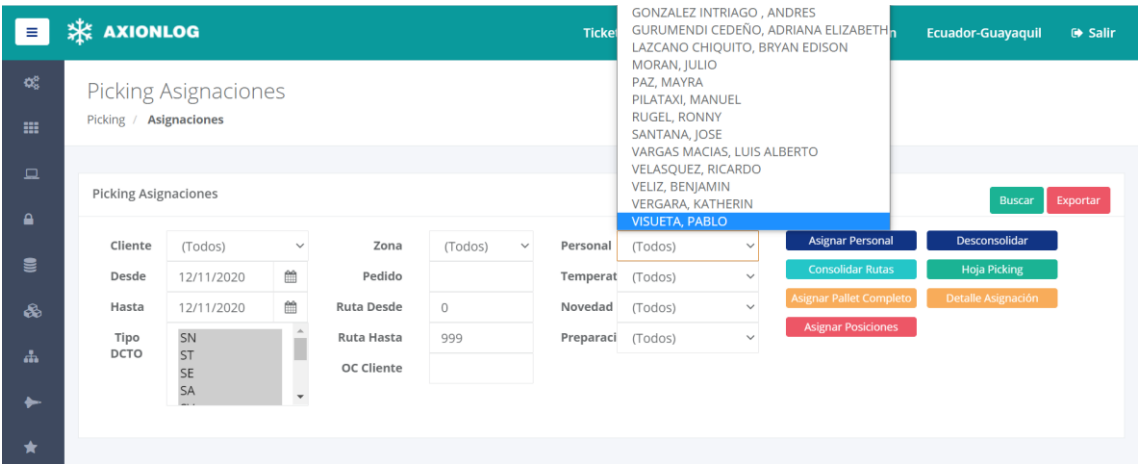

### <span id="page-22-0"></span>**2.4.5. Picking**

<span id="page-22-2"></span>*Figura 20.* Picking

En el área de picking el software permite asignar las tareas de cada operador de forma digital enviando cada pedido a cada operario para que posteriormente por medio de la handheld este arme el pedido.

### <span id="page-22-1"></span>**2.4.6. Despacho**

<span id="page-22-3"></span>

| $\mathbf{Q}_{0}^{0}$<br>田    | Despacho /      | Confirmación Despacho<br><b>Confirmación Despacho</b> |                   |                                                  |         |                 |                |                              |                                                    |
|------------------------------|-----------------|-------------------------------------------------------|-------------------|--------------------------------------------------|---------|-----------------|----------------|------------------------------|----------------------------------------------------|
| $\Box$<br>$\blacksquare$     |                 | Confirmación Despacho                                 |                   |                                                  |         |                 |                |                              | Habilitar<br><b>Validar Rutas</b><br><b>Buscar</b> |
| <b>g</b>                     | Centro<br>Desde | Guayaquil<br>11/11/2020                               | $\checkmark$<br>曲 | Número<br>Ruta Desde                             | $\circ$ | Cliente<br>Dock | Todos<br>Ref 1 | $\checkmark$<br>$\checkmark$ | <b>Asignar Dock</b>                                |
| &                            | Hasta           | 11/11/2020                                            | 曲                 | Ruta Hasta                                       | 999     |                 |                |                              |                                                    |
| $\mathbf{a}$<br>$\leftarrow$ |                 |                                                       |                   |                                                  |         |                 |                |                              |                                                    |
| $\star$                      |                 |                                                       |                   | Confirmado: 0 Con Novedad: 0 C En Preparación: 0 |         |                 |                |                              |                                                    |

*Figura 21.* Despacho

Para realizar el despacho de la mercadería los choferes ingresan al sistema con su usuario y contraseña con la handheld la cual indicará que pallets debe embarcar en su ruta con el fin de evitar llevar producto equivocado o que se quede producto en la bodega.

#### **2.4.7. Resultado**

#### **Tabla 8**. Resultados

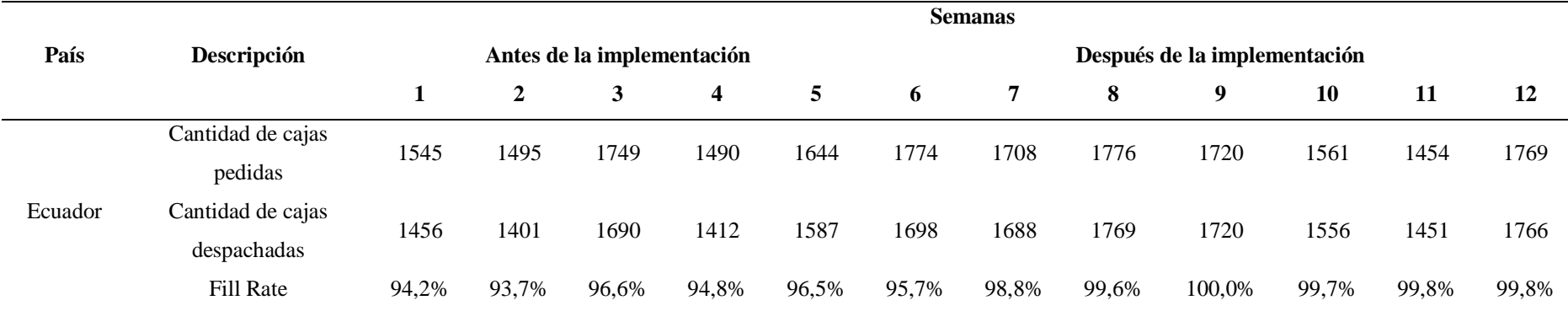

<span id="page-23-1"></span><span id="page-23-0"></span>En la tabla anterior se puede observar el número de pedidos semanas previas y semanas después de la implementación del Sistema de Gestión de Almacenes (WMS), en donde se observan los indicadores con porcentajes por debajo del 95%, sin embargo, a partir del paso de la información al software se divisa el cambio del Fill Rate, en donde se poseen porcentajes cercanos al 100%, demostrando la efectividad de la herramienta debido al control que se ejerce en los inventarios, de manera que se optimizan costos y recursos materiales y humanos.

A continuación, se presenta una gráfica del Fill Rate antes y después de la implementación del WMS.

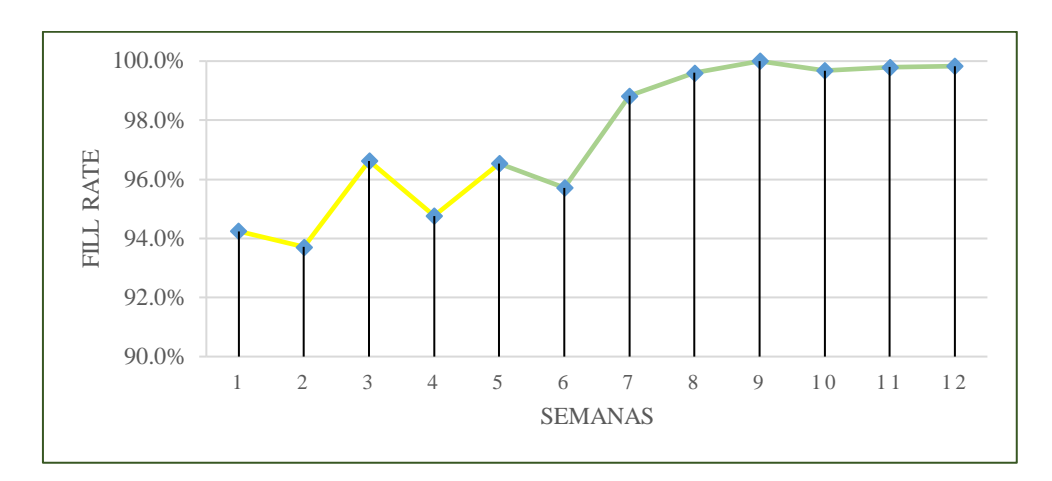

<span id="page-24-0"></span>*Figura 22.* Gráfica de Fill Rate

# **2.4.8. Costos**

Además de la mejora en los indicadores, también se obtiene ahorros por los costos involucrados por errores en el armado de picking, horas extras, reprocesos, los cuales se detallan a continuación:

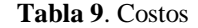

<span id="page-25-1"></span><span id="page-25-0"></span>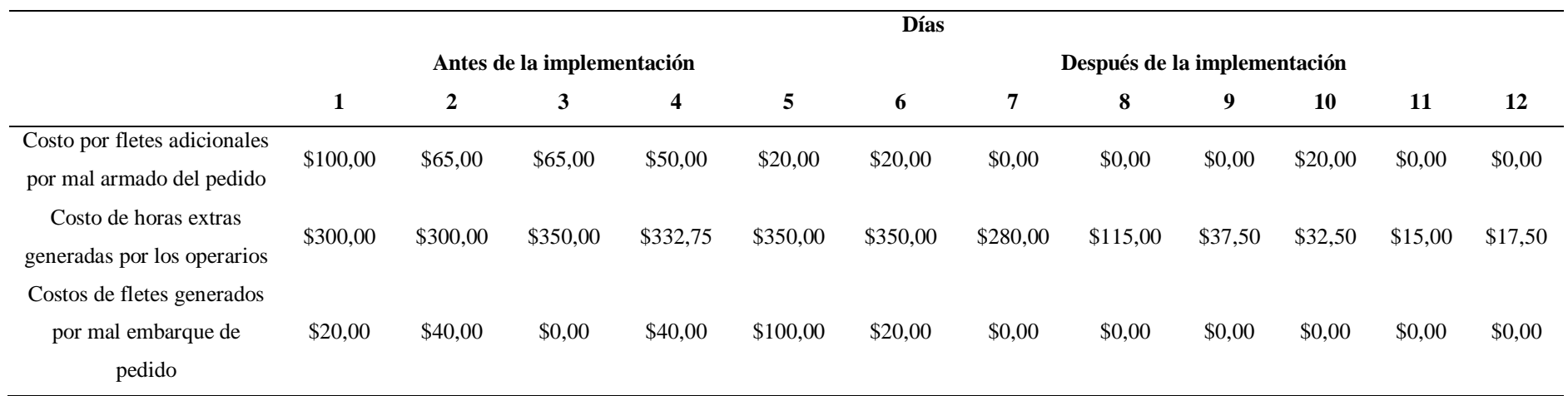

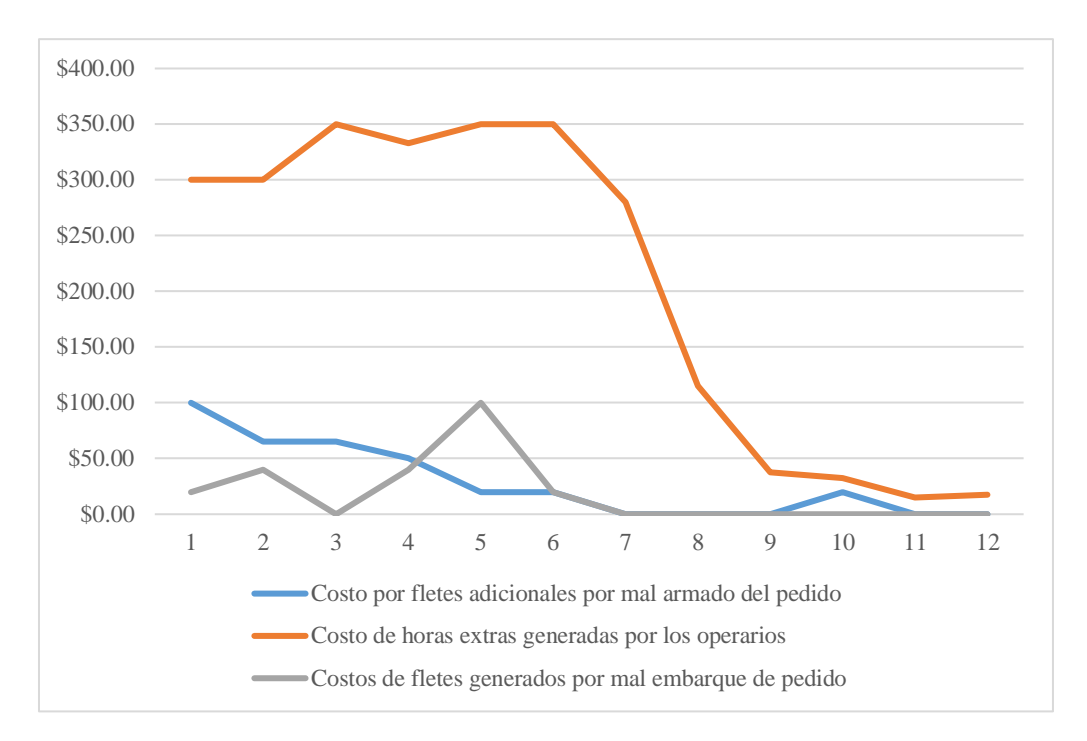

*Figura 23.* Costos

<span id="page-26-0"></span>Por temas de confidencialidad de la empresa a la que represento, no es posible poder explayarme en el tema financiero en cuanto a KAPEX y OPEX se refiere. Sin embargo, los datos mencionados en la parte superior son datos certeros extraídos de información que se maneja dentro del aérea de Operaciones. A continuación, una breve explicación de los costos incurridos:

**Fletes adicionales por mal Armado:** Antes de la implementación del sistema, la empresa incurría diarios \$60 en promedio en fletes adicionales debido a que el personal de almacén no encontraba algún producto en específico dentro del universo de referencias que disponíamos. Dada las urgencias y/o necesidades de nuestros clientes, posterior a la entrega, se subcontrata un camión con el fin de poder entregar ese producto faltante al momento de la descarga planificada.

**Costo de horas extras:** Anteriormente al tener procesos muy manuales, era complicado poder manejar la productividad individual de cada uno de nuestros operarios; por lo que algunos trabajadores disponían de más tareas que otros, por lo tanto, las horas extras de estos se vería automáticamente incrementada. Esto pegaba directamente en el flujo de caja de la empresa y en los pasivos laborables de la empresa como empleador. El promedio de dólares diarios fluctuaba entre \$330 y posterior a la implementación e igualdad de actividades el costo descendió drásticamente a \$83 en promedio.

**Fletes adicionales por mal Embarque:** Antes de la implementación un error muy recurrente era la perdida de pallets al momento de la entrega, esto obedece básicamente al momento del cargue se revisaba visualmente y de manera rápida que los pallets a transportar tengan el nombre de la tienda, en algunas ocasiones el operario no colocaba el nombre de la tienda o dejaba en algún lugar distinto al resto por lo que al momento del cargue no es identificado. Al momento se generaba una molestia al cliente y un mal servicio, que no es lo

que la empresa planea proyectar. Posterior a la implementación, las veces que sucedieron estos eventos prácticamente se eliminaron reduciendo así un promedio de \$80 diarios en fletes por este tipo de errores.

#### **Conclusiones**

<span id="page-28-0"></span>Como consecuencia a lo expuesto en el presente trabajo de investigación, se puede afirmar que la implementación de sistema de gestión de almacenes (WMS) permite un mejor control sobre las operaciones existentes y mejor trazabilidad del inventario, de forma que proporciona un servicio de mejor calidad a los clientes de la empresa Axionlog Ecuador S.A.

Dentro del análisis realizado, se pudo constatar que la principal problemática existente en la empresa, era la falta de control en los inventarios, sumado al desequilibrio en los horarios de sus trabajadores, resultando elevados costos como consecuencia de los errores existentes en el manejo de los productos.

#### <span id="page-29-0"></span>**Referencias**

Axionlog. (2016). Obtenido de http://www.axionlog.com/en/axionlog-sigue-creciendollegamos-a-ecuador/

Axionlog. (2020). Obtenido de https://www.axionlog.com/en/about-us/

Correa, A., Gómez, R., & Cano, J. (2010). Obtenido de https://www.sciencedirect.com/science/article/pii/S012359231070139X

Giddens, A. (2002 ). Obtenido de https://www.redalyc.org/pdf/607/60715117007.pdf

Hernández, R. (2014). Obtenido de http://observatorio.epacartagena.gov.co/wpcontent/uploads/2017/08/metodologia-de-la-investigacion-sexta-edicion.compressed.pdf

Hernández, R., Fernandez, C., & Baptista, P. (2010). Obtenido de https://www.esup.edu.pe/descargas/dep\_investigacion/Metodologia%20de%20la%20invest igaci%C3%B3n%205ta%20Edici%C3%B3n.pdf

Orejuela, J. (2005). Obtenido de https://revistas.udistrital.edu.co/index.php/Tecnura/article/view/6249/7771

Osorio, J. (2017). Obtenido de https://scielo.conicyt.cl/pdf/infotec/v28n4/art16.pdf